## SAP ABAP table ROIJSDLOCUPD {OIJSDLOC with update flag}

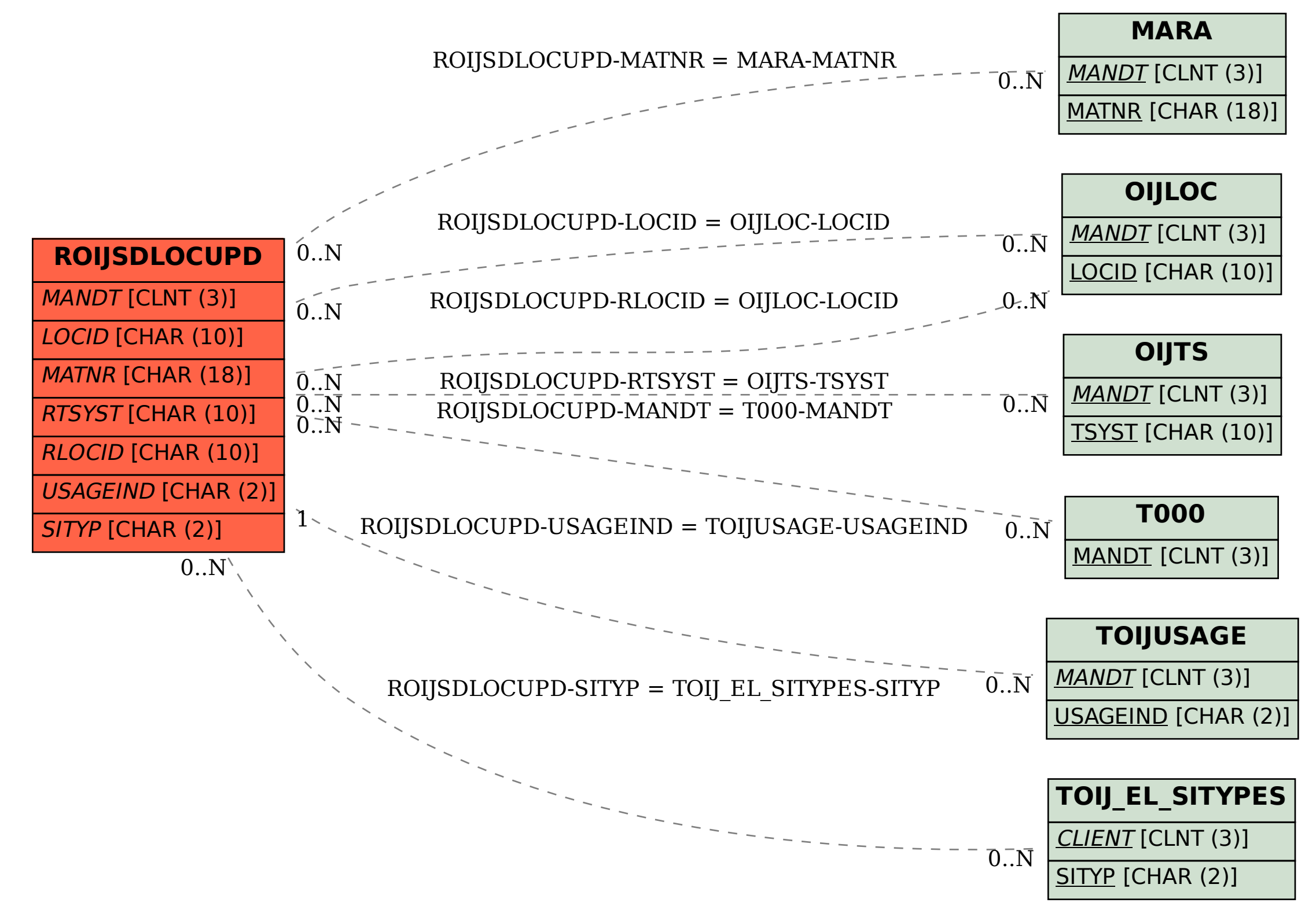